## Développement d'un outil de segmentation interactive basé superpixels

Projets de Fin d'Études – Master 2 IIS (PFE 2019–2020)

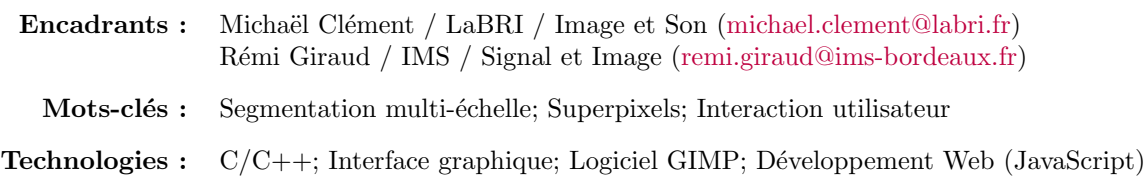

## Contexte

De nombreuses approches sont aujourd'hui capables de détecter et de reconnaître efficacement des objets dans une image. Néanmoins, la segmentation automatique précise de ces objets à l'échelle pixellique reste difficile car leurs contours ne sont pas toujours marqués par des changements brusques d'intensité, et la nature de ces objets peut fortement varier selon les applications. Pour des problématiques liées à l'édition, on cherche généralement à modifier le contenu de l'image à des fins graphiques (changement des couleurs, extraction d'objets, etc.). Les définitions des objets ou des régions à traiter peuvent donc être variables, et la segmentation associée doit être très précise pour obtenir un résultat visuellement satisfaisant. Dans ce contexte, l'action utilisateur est quasiment inévitable et on cherche donc à proposer des outils de segmentation adaptative qui soient génériques et intuitifs. Plusieurs méthodes existent, du détourage manuel à la pose de labels (scribbles) diffusés jusqu'à rencontrer des contours fortement marqués [\[Price et al., 2010\]](#page-0-0) (voir Figure 1).

En vision par ordinateur, beaucoup d'approches utilisent comme pré-traitement sur une sous-représentation irrégulière, type superpixels [\[Achanta et al., 2012\]](#page-0-1), réduisant significativement le nombre d'éléments à traiter (voir Figure 1). Ceux-ci sont particulièrement intéressants car ils s'adaptent localement au contenu de l'image et permettent ainsi de coller à des contours plus flous.

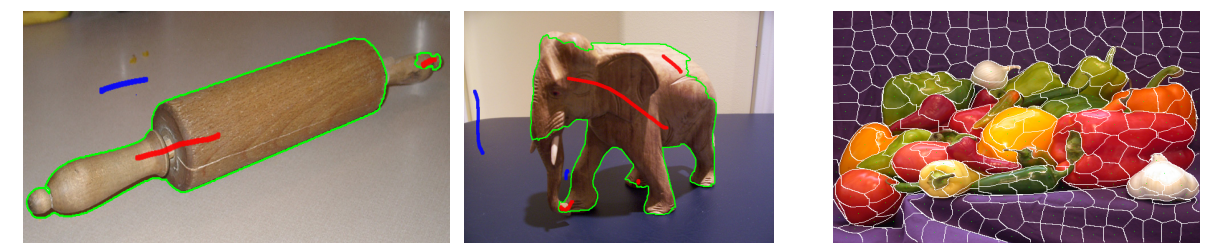

Figure 1 : Exemple de segmentation depuis des labels manuels (gauche) et en sous-régions irrégulières (droite).

## Objectifs

Dans ce projet, nous allons chercher à utiliser des approches de sous-représentations irrégulières pour implémenter un outil efficace et rapide de segmentation interactive. On peut imaginer fournir une décomposition de l'image en sous-régions et inciter l'utilisateur à sélectionner, de plusieurs façons, les régions appartenant au même objet. Certains algorithmes de superpixels offrant des performances de calcul en temps-r´eel, il est de plus envisageable de pouvoir proposer une d´ecomposition adaptative dont on pourra régler l'échelle (le nombre de régions) et qui serait re-générée à chaque vue ou zoom. Par exemple, si l'on souhaite un plus fort niveau de détails sur une région difficile à segmenter. Enfin, cette approche pourra être combinée à celle par pose de labels pour plus d'efficacité.

Afin d'assurer la performance, les algorithmes de traitement d'images seront réalisés en langage C ou  $C++$ , et du code implémentant certaines méthodes classiques pourra être fourni aux étudiants. Concernant le développement de l'outil interactif, plusieurs solutions pourront être envisagées : intégration au logiciel d'édition GIMP (qui permet l'ajout de greffons en C), développement d'une interface graphique (par exemple avec Qt ou GTK) ou d'une interface web (JavaScript). Ce choix de solution pourra notamment être envisagé en fonction des connaissances techniques des membres du groupe.

## Références

<span id="page-0-1"></span>[Achanta et al., 2012] Achanta, R., Shaji, A., Smith, K., Lucchi, A., Fua, P., and Süsstrunk, S. (2012). SLIC superpixels compared to state-of-the-art superpixel methods. TPAMI, 34(11):2274–2282.

<span id="page-0-0"></span>[Price et al., 2010] Price, B. L., Morse, B., and Cohen, S. (2010). Geodesic graph cut for interactive image segmentation. In Proc. of IEEE Conf. on Computer Vision and Pattern Recognition (CVPR), pages 3161–3168.